## Master of Orion: Conquer the Stars (PC) cheat sheet

## **General**

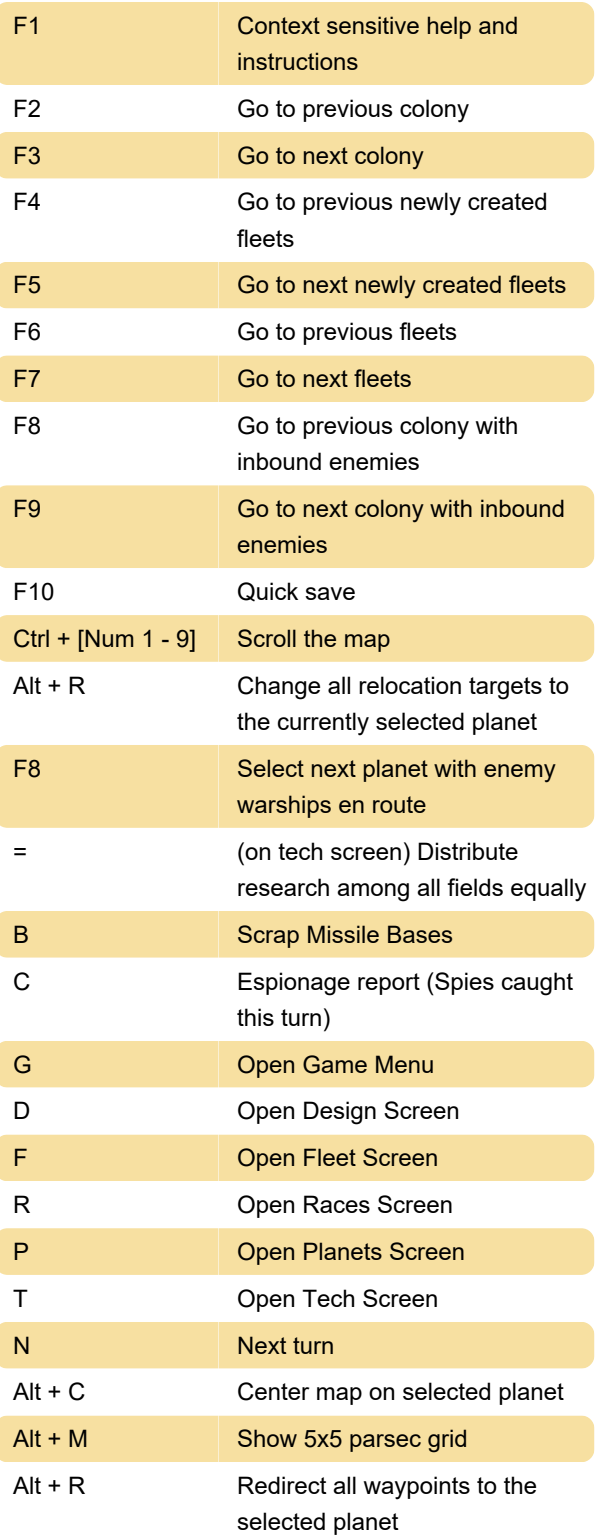

Last modification: 12/10/2023 4:18:32 PM

More information: [defkey.com/master-of-orion](https://defkey.com/master-of-orion-conquer-the-stars-pc-shortcuts)[conquer-the-stars-pc-shortcuts](https://defkey.com/master-of-orion-conquer-the-stars-pc-shortcuts)

[Customize this PDF...](https://defkey.com/master-of-orion-conquer-the-stars-pc-shortcuts?pdfOptions=true)